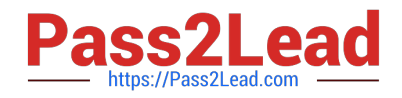

# **1Z0-1074Q&As**

Oracle Cost Management Cloud 2019 Implementation Essentials

# **Pass Oracle 1Z0-1074 Exam with 100% Guarantee**

Free Download Real Questions & Answers **PDF** and **VCE** file from:

**https://www.pass2lead.com/1z0-1074.html**

100% Passing Guarantee 100% Money Back Assurance

Following Questions and Answers are all new published by Oracle Official Exam Center

**C** Instant Download After Purchase

**83 100% Money Back Guarantee** 

- 365 Days Free Update
- 800,000+ Satisfied Customers

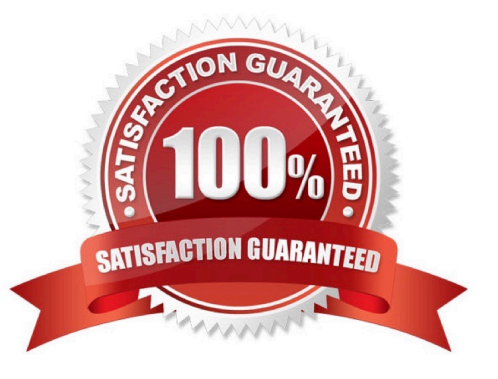

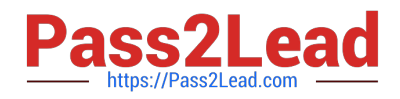

#### **QUESTION 1**

Landed Cost Variance Analysis can be performed based on which three dimension combinations?

- A. Business Unit/Landed Cost Charge/Cost Organization
- B. Item/Business Unit/Route
- C. Item Category/Material Supplier/Landed Cost Charge
- D. Inventory Organization/Landed Cost Charge/Third Party Supplier
- E. Item Catalog/Inventory Organization/Business Unit

Correct Answer: E

#### **QUESTION 2**

You are explaining the characteristics of a "profit in inventory" cost element to a client. Which three statements describe true characteristics of this cost element?

A. It is only used when you do not need to maintain an arm\\'s length relationship.

B. It can help you understand true margins and value added by internal business units through the internal supply chain.

C. It can help you with consolidated financial reporting.

D. It is a special type of cost element that helps you keep track of internal markups when inventory is transferred between inventory organizations that are in different business units.

E. It is a special type of cost element that helps you keep track of internal markups when inventory is transferred between inventory organizations that are in the same business unit.

Correct Answer: CDE

### **QUESTION 3**

You have configured your expense items to accrue at receipt. You have created a few purchase orders and want to verify that the supplier invoices have been created. Which accounting entries signal this process has taken place?

- A. Debit Charge Account (expense or inventory), Credit Receiving Inspection
- B. Debit Accrued Liability, Credit Accounts Payable
- C. Debit Receiving Inspection, Credit Accrued Liability
- D. Debit Expense, Credit Receiving Inspection
- E. Debit Expense, Credit Expense Accrual

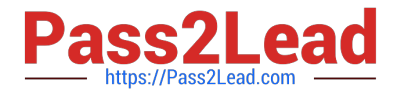

Correct Answer: A

## **QUESTION 4**

A manager has decided to close the period by not allowing any new transactions, except for corrections and adjustments, which can happen any time before the period is closed permanently. Which cost period status will allow the system to perform the transaction?

A. Open

B. Closed

C. Permanently Closed

D. Never Opened

E. Close Pending

Correct Answer: B

### **QUESTION 5**

You have finished creating your sub ledger journal entry rule sets and see that they are still in the incomplete status. Which two steps will ensure that the journal entries are generated?

A. Run the "Activate Accounting Methods" process.

B. Validate the sub ledger journal entry rule sets using Validate Journal Entry Rule Set.

C. Run the "Activate Sub ledger Journal Entry Rule Set Assignments" process.

D. Add the sub ledger journal entry rule sets to the Manage Journal Entry Rule Set task

E. Add the sub ledger journal entry rule sets to the Manage Accounting Methods task.

Correct Answer: BC

[Latest 1Z0-1074 Dumps](https://www.pass2lead.com/1z0-1074.html) [1Z0-1074 VCE Dumps](https://www.pass2lead.com/1z0-1074.html) [1Z0-1074 Braindumps](https://www.pass2lead.com/1z0-1074.html)